# **raquel cruz barbosa**

faculdade de arquitetura - ulisboa

modelação e visualização tridimensional em arquitetura docente eugénio coimbra | 2020/2021 | 2º semestre miarq 3ºD | 20181250

SUMÁRIO AULA 9 (27 de abril)

\_Conclusão e Revisão da do exercício de modelação tridimensional "BAR D";

\_\_\_\_\_\_\_\_\_\_\_\_\_\_\_\_\_\_\_\_\_\_\_\_\_\_\_\_\_\_\_\_\_\_\_\_\_\_\_\_\_\_\_\_\_\_\_\_\_\_\_\_\_\_\_\_\_\_\_\_\_\_\_\_\_\_\_\_\_\_\_\_\_\_\_\_\_\_\_\_\_\_\_\_\_\_\_\_\_\_\_\_\_\_\_\_\_\_\_\_\_\_\_\_\_\_\_\_\_

\_\_\_\_\_\_\_\_\_\_\_\_\_\_\_\_\_\_\_\_\_\_\_\_\_\_\_\_\_\_\_\_\_\_\_\_\_\_\_\_\_\_\_\_\_\_\_\_\_\_\_\_\_\_\_\_\_\_\_\_\_\_\_\_\_\_\_\_\_\_\_\_\_\_\_\_\_\_\_\_\_\_\_\_\_\_\_\_\_\_\_\_\_\_\_\_\_\_\_\_\_\_\_\_\_\_\_\_\_

\_\_\_\_\_\_\_\_\_\_\_\_\_\_\_\_\_\_\_\_\_\_\_\_\_\_\_\_\_\_\_\_\_\_\_\_\_\_\_\_\_\_\_\_\_\_\_\_\_\_\_\_\_\_\_\_\_\_\_\_\_\_\_

\_Introdução ao conceito das Gramáticas da Forma;

\_Introdução à linguagem LISP e AutoLISP;

\_Elaboração de exercícios Copo.dwg, Telhado.dwg e Rampa.dwg em Autocad e seguindo a linguagem LISP.

(COMANDOS NOVOS)

APPLOAD [https://knowledge.autodesk.com/APPLOAD](https://knowledge.autodesk.com/support/autocad/learn-explore/caas/CloudHelp/cloudhelp/2021/ENU/AutoCAD-Core/files/GUID-47621BB1-F29D-4A69-9C99-A6E1495FBA38-htm.html)

VLISP [https://knowledge.autodesk.com/VLISP](https://knowledge.autodesk.com/support/autocad/learn-explore/caas/CloudHelp/cloudhelp/2021/ENU/AutoCAD-Core/files/GUID-5601ACC6-C4F6-4375-9C2C-3DBCAE2880B1-htm.html?us_oa=akn-us&us_si=49017984-b2aa-4edc-b25b-133d08db1f51&us_st=VLISP%20(Command))

SWEEP [https://knowledge.autodesk.com/SWEEP](https://knowledge.autodesk.com/support/autocad/learn-explore/caas/CloudHelp/cloudhelp/2021/ENU/AutoCAD-Core/files/GUID-2391CE97-3794-402C-8BC1-E2DCB452DD13-htm.html?us_oa=akn-us&us_si=7eee984a-037f-4716-8a35-e9a7ef2a5703&us_st=SWEEP%20(Command))

(EXERCÍCIOS)

COPO

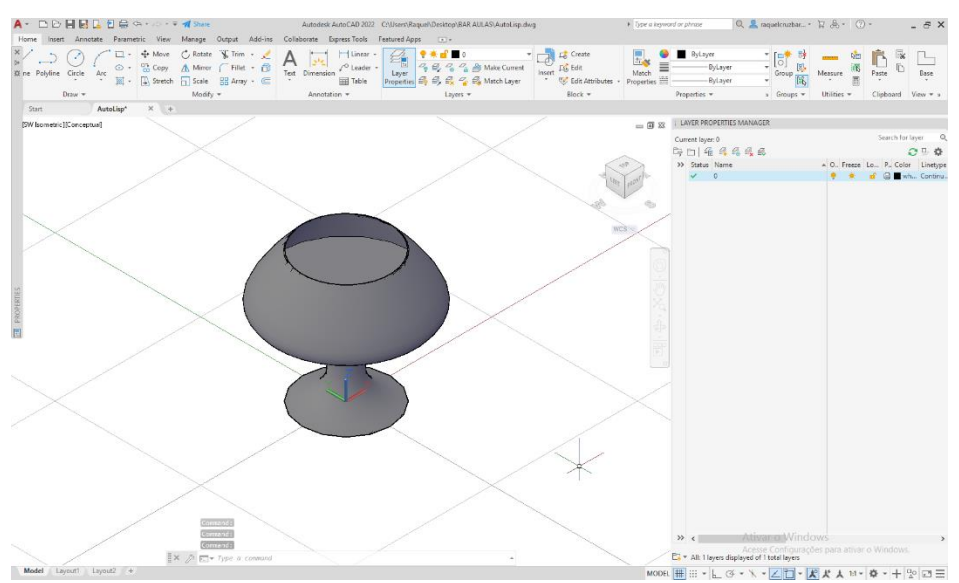

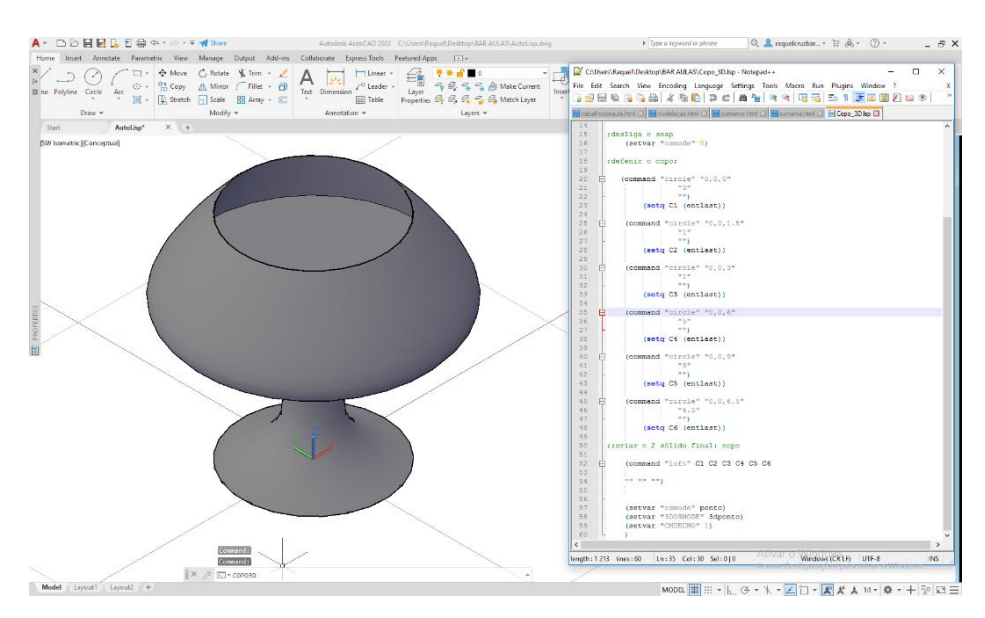

COPO (produzido através do comando APPLOAD e documento em AutoLISP)

## TELHADO

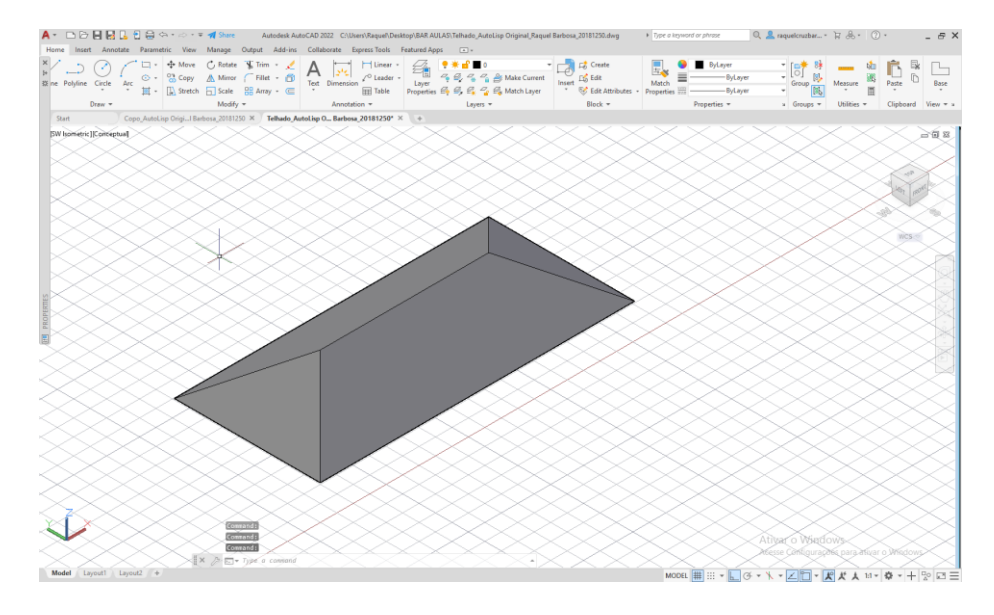

# TELHADO (produzido através do comando APPLOAD e documento em AutoLISP)

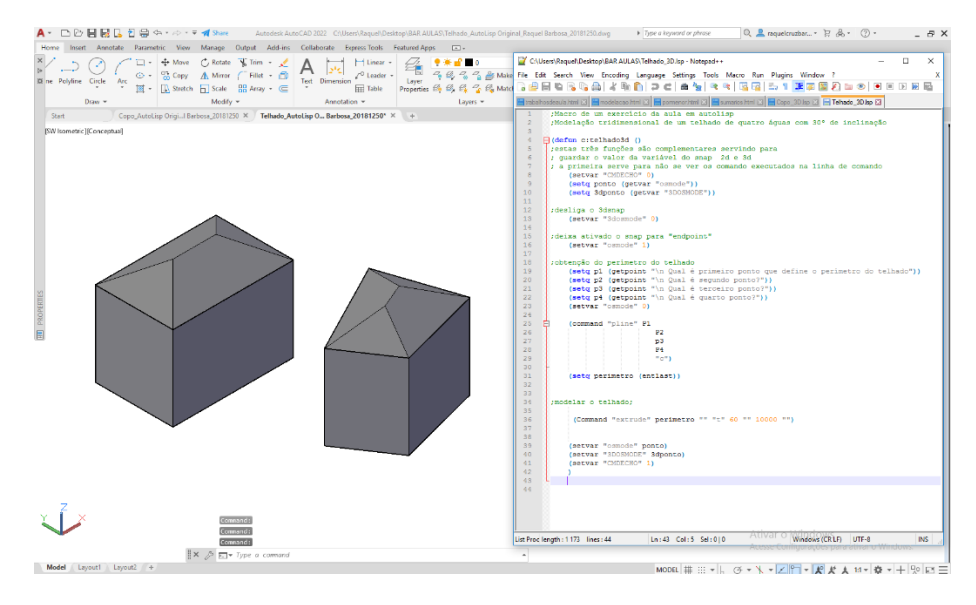

#### RAMPA

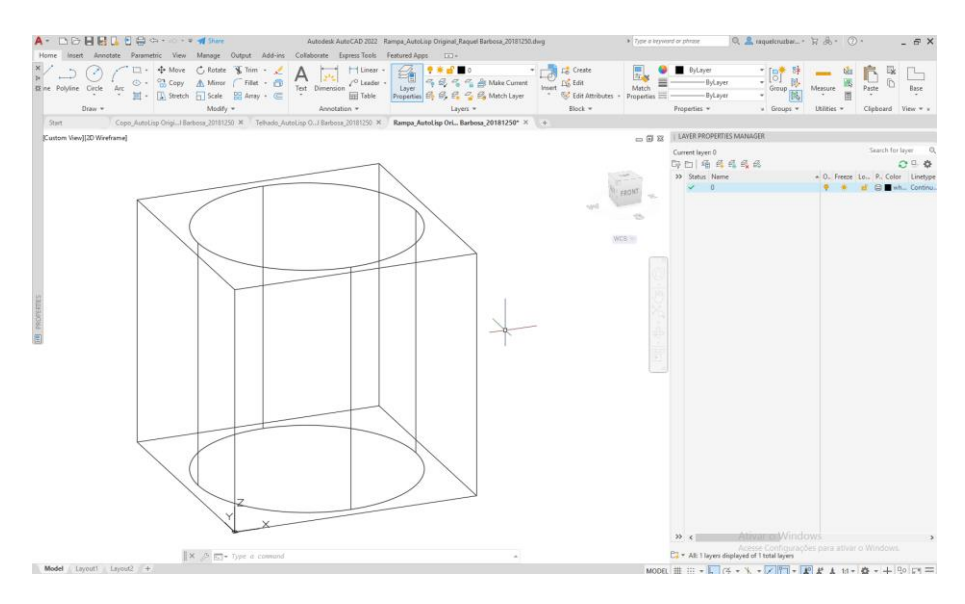

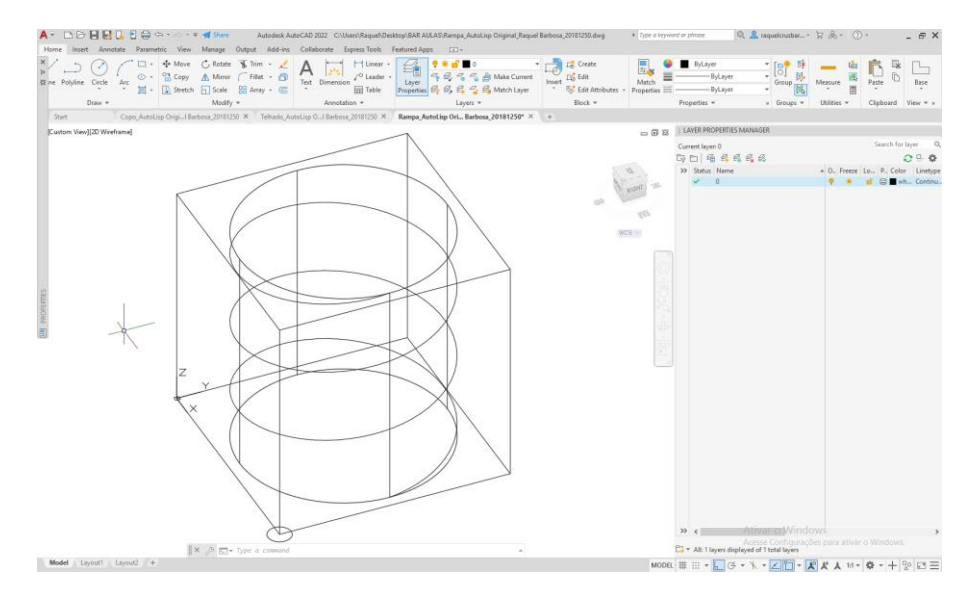

## (APLICAÇÃO DO COMANDO SWEEP + SUBTRACT)

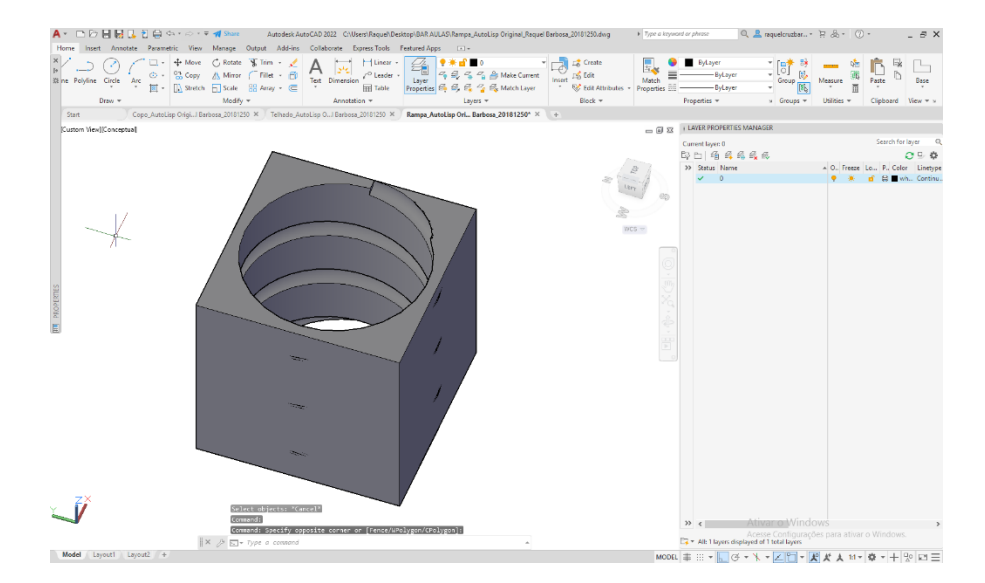